## Registration for uChoose Rewards® in Online Banking

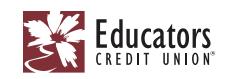

 Log in to Online Banking and click the "Cards" drop-down menu. Then click "Card Management."

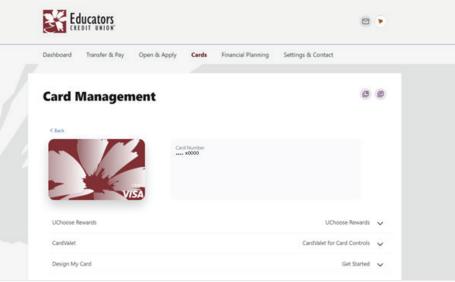

2. Select "uChoose Rewards," and then click "here" to be routed to the uChoose Rewards<sup>®</sup> homepage.

| Card Management       Image: Compare the compare the compare t                                                                                            | Dashboard Transfer & Pay Open & Apply | Cards Financial Planning Settings & Contact                                      |   |
|----------------------------------------------------------------------------------------------------|---------------------------------------|----------------------------------------------------------------------------------|---|
| Card however<br>••• \$0000<br>UChoose Rewards<br>UChoose Rewards | Card Management                       | ø                                                                                | ø |
| uChoose Rewards * is Here!<br>wChoose Rewards has replaced our Points for Pelis Rewards program and is a more user-<br>biendy plantom with brand reve features.<br>Review your points for even more cash back. Shop local merchants and earn even more<br>rewards.                                                                                                    | Cord N                                |                                                                                  |   |
| uChoose Rewards Nas replaced our Points for Perils Rewards program and is a more oper-<br>tiently justform with brand new features.<br>Referen your points for even more cash back. Shop local merchants and even even more<br>rewards.                                                                                                    |                                       | ne Rescurds * is Heref                                                           |   |
| Redeem your points for even more cash back. Shop local merchants and earn even more rewards.                                                                                                    | uChoo                                 | se Rewards has replaced our Points for Perks Rewards program and is a more user- |   |
| Please note, all points from Points for Parks were transferred to your account in full.                                                                                                    | Redee                                 | n your points for even more cash back. Shop local merchants and earn even more   |   |
|                                                                                                    | Please                                | note, all points from Points for Perks were transferred to your account in full. |   |

**3.** Enter your 16-digit card number.

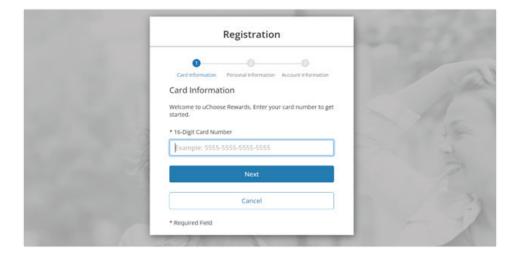

Registration for uChoose Rewards® in Online Banking 04/2023

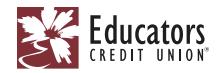

**4.** Enter your full name and zip code.

| 0                    | 2 3                                      |
|----------------------|------------------------------------------|
| Card Information     | Personal Information Account Information |
| Personal Info        | rmation                                  |
| * Full Name (as It A | ppears on Card)                          |
| Evelyn               |                                          |
| * Zip Code           |                                          |
| Memberson            |                                          |
|                      | Next                                     |
|                      | Cancel                                   |

- **5.** Enter your account information.
- 6. Accept the Terms & Conditions.

| Registration                                                                                                    | country in<br>unenforce | which these terms are intended to be effective<br>to which these terms are intended to be effective<br>table, it shall be severed and deleted from thes<br>to be binding and enforceable. |
|----------------------------------------------------------------------------------------------------|-------------------------|----------------------------------------------------------------------------------------------------|
|                                                                                                    |                         | am and these Terms and Conditions are subje                                                                                                    |
| 0 0 0                                                                                                    | Other Terms a           |                                                                                                    |
| Card Information Personal Information Account Information                                                                                                    | activities, and p       | ional terms and conditions associated with the<br>ift cards. Visit the Program website located at                                                                                         |
|                                                                                                    | merchants that          | ns and conditions. Additionally, the Pay with P<br>will accept your rewards points under the Pro                                                                                          |
| Account Information                                                                                                    | the Program w           | participating merchants through Pay with Poin<br>obsite located at www.uChoose Rewards.com to<br>a can find terms and conditions for the particip                                         |
|                                                                                                    |                         | wledge and agree to comply with the Privacy N                                                                                                    |
| * Email                                                                                                    |                         | m lost, canceled, stolen or temporary credit or d                                                                                                    |
| evelyn.memberson@email.com                                                                                                    | For further det         | alls about the Program that may be specific to                                                                                                    |
| Confirm Email                                                                                                    | C Laccept the Prog      | ram Terms & Conditions                                                                                                    |
| evelyn.memberson@email.com                                                                                                    |                         |                                                                                                    |
|                                                                                                    |                         |                                                                                                    |
| Create Your Username & Password                                                                                                    |                         |                                                                                                    |
| create rour osername & Password                                                                                                    |                         |                                                                                                    |
|                                                                                                    |                         |                                                                                                    |
| * Create Username (Must Be 6 or More Characters, with No                                                                                                    |                         |                                                                                                    |
|                                                                                                    |                         |                                                                                                    |
|                                                                                                    |                         |                                                                                                    |
| ipecial Characters) Username123                                                                                                    |                         |                                                                                                    |
| pecial Characters) Username123                                                                                                    |                         |                                                                                                    |
| pecial Characters) Username 123 Create Password                                                                                                    |                         |                                                                                                    |
| pedal Characters) Username123 Create Password                                                                                                    |                         |                                                                                                    |
| Special Characters) Username 123 Create Password Confirm Password                                                                                                    |                         |                                                                                                    |
| * Create Password  * Confirm Password  * Confirm Password * Confirm Password * Confirm Password * Confirm Password * Confirm Password * Confirm Password * Confirm Password * Confirm Password * Confirm Password * Confirm Password * Confirm Password * Confirm Password |                         |                                                                                                    |
| Special Characters) Username 123 Create Password Confirm Password Confirm  |                         |                                                                                                    |

7. You are all set to view and redeem your points.

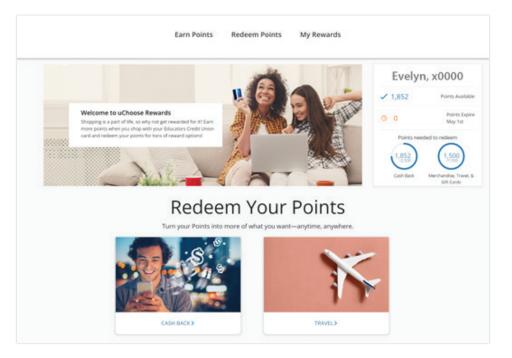

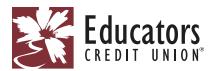

**8.** Be sure to check the "Link Account" page on the uChoose Rewards<sup>®</sup> site to link your other Educators cards.

| A6,268 Points                                                                                                    | Educator:<br>Educator:<br>Earn Points Redeem Points My Rewards uChoose Rewards                                                                                                    |
|----------------------------------------------------------------------------------------------------|----------------------------------------------------------------------------------------------------|
| Link an account                                                                                                    | Link an account                                                                                                    |
| Account(s)  16 Digit Card Number  Example: 5555-5555 5555  In Unix another uChoose Rewards account to combine and accumulate points even faster! Please note: Once your accounts are linked, you will need to contact Educators Credit Union if | Account(s)  * Full Name (as it Appears on Card)  Evelyn Memberson  * Zip Code  00000                                                                                                    |
| you would like to unlink your accounts.                                                                                                    | Link another uChoose Rewards account to combine and accumulate points even faster!     Please note: Once your accounts are linked, you will need to contact Educators Credit Union if     you would like to unlink your accounts. |

Here is an example of the confirmation email you will receive after you register.

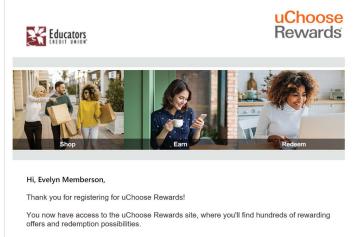

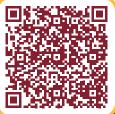

y use your Educators Credit Union Educators Debit and Credit Card earn even more points by visiting the Earn points tab of the ing advantage of exclusive offers from popular retailers. Here is an example of the confirmation email you will receive after you link a card.

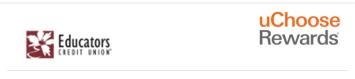

## Your uChoose Rewards Account Has Been Linked!

We recently received a request to link your uChoose Rewards account with another uChoose Rewards account.

This request was either initiated by you, or another account holder on your behalf. If you or somebody you know initiated this request, no further action is required. Points from these accounts will now be pooled together.

**Don't recognize this request?** If you or somebody you know did not initiate this request to link your uChoose Rewards account, please contact your Financial Institution.

To learn more about uChoose Rewards, log in and click on the "FAQs" link. You are receiving this message because you requested to receive uChoose Rewards e-mail updates from your Educators Credit Union Educators Debit and Credit Card program.

This e-mail was sent by Affinity Solutions, Inc., 112 West 34th Street, 18th Floor, New York, NY 10120

## For more information, visit **www.ecu.com/uchoose**.